## Dynamical Systems Homework Eleven

Due February  $\heartsuit + 4$ , 2013

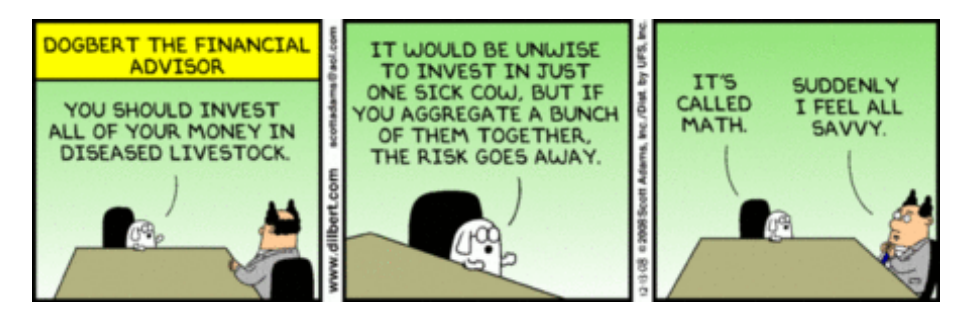

Figure 1: A Dilbert Cartoon. Scott Adams. © Universal Uclick.

## Central Limit Theorem

- 1. Write a function that returns 1 with probability 0.5, 2 with probability 0.1, 4 with probability 0.1 and 6 with probability 0.3. Let's refer to the value that is returned as  $X$ .
- 2. Call this function many times, storing the  $X$  values in a list. Let  $M$  be the number of times the function is called. You will experiment with different  $M$  values, so write your code so that it is easy to change.
- 3. Plot a histogram of the  $X$  values. Does it look like you'd expect?
- 4. Now imagine calling this function twice and then averaging the two X values. Call this average  $S_2$ . I.e.,

$$
S_2 = \frac{X_1 + X_2}{2} \,. \tag{1}
$$

Repeat this  $M$  times, storing the  $S_2$  values in a list. Make a histogram for this data.

5. Repeat the above, but for sums of larger numbers of  $X$ 's. Let

$$
S_n = \frac{1}{n} \sum_i n X_n \,. \tag{2}
$$

Calculate histograms for, say,  $S_3$ ,  $S_5$ , and  $S_{10}$ . What do the histograms look like?

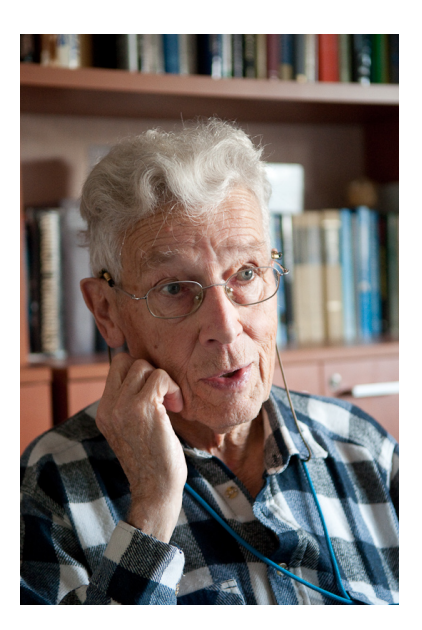

Figure 2: Michele C. Hénon. Figure source: www.espace-turing.fr/ -ENI-Experimentation-Numerique-.html.

## The Hénon Map

The Hénon map is a two-dimensional, discrete dynamical system defined by:

$$
x_{n+1} = y_n + 1 - ax_n^2, \t\t(3)
$$

$$
y_{n+1} = bx_n \t{,} \t(4)
$$

where  $a$  and  $b$  are parameters. Write some python code to explore the map. Since there are two variables and two parameters, there are a number of different ways to view the dynamics. Try making separate time series plots, as we've done for two- and three-dimensional differential equations. Also make some phase-space plots: plot  $x$  and  $y$  against each other, leaving out time.

Experiment with different parameter values. Try making some one- and two-dimensional bifurcation diagrams.